### Inf  $431 -$  Cours 9

# Assertions et Programmes

### jeanjacqueslevy.net

secrétariat de l'enseignement: Catherine Bensoussan cb@lix.polytechnique.fr Aile 00, LTX 01 69 33 34 67

www.enseignement.polytechnique.fr/informatique/IF

- **La Suite de Fibonnacci (1/6)**<br> **La Suite de Fibonnacci (1/6)**<br> **La Suite de Fibonnacci (1/6)**<br> **ASSETTIONS et Programmes**<br> **JASSETTIONS et Programmes**<br> **JASSETTIONS**<br> **LA SUITE DE PROGRAMMENT EN EN CONTRACT (1/6)**<br> **LA S** 
	-
	-

Plan

- 1. Correction de programmes itératifs scalaires
- 2. Terminaison de programmes itératifs
- 3. Correction de programmes avec des tableaux
- 4. Logique de Hoare

.

.

- 5. Récursion et assertions
- 

```
}
 return x;
}
```
• On veut montrer que  $n > 0 \Longrightarrow x = fib(n)$  à la fin.

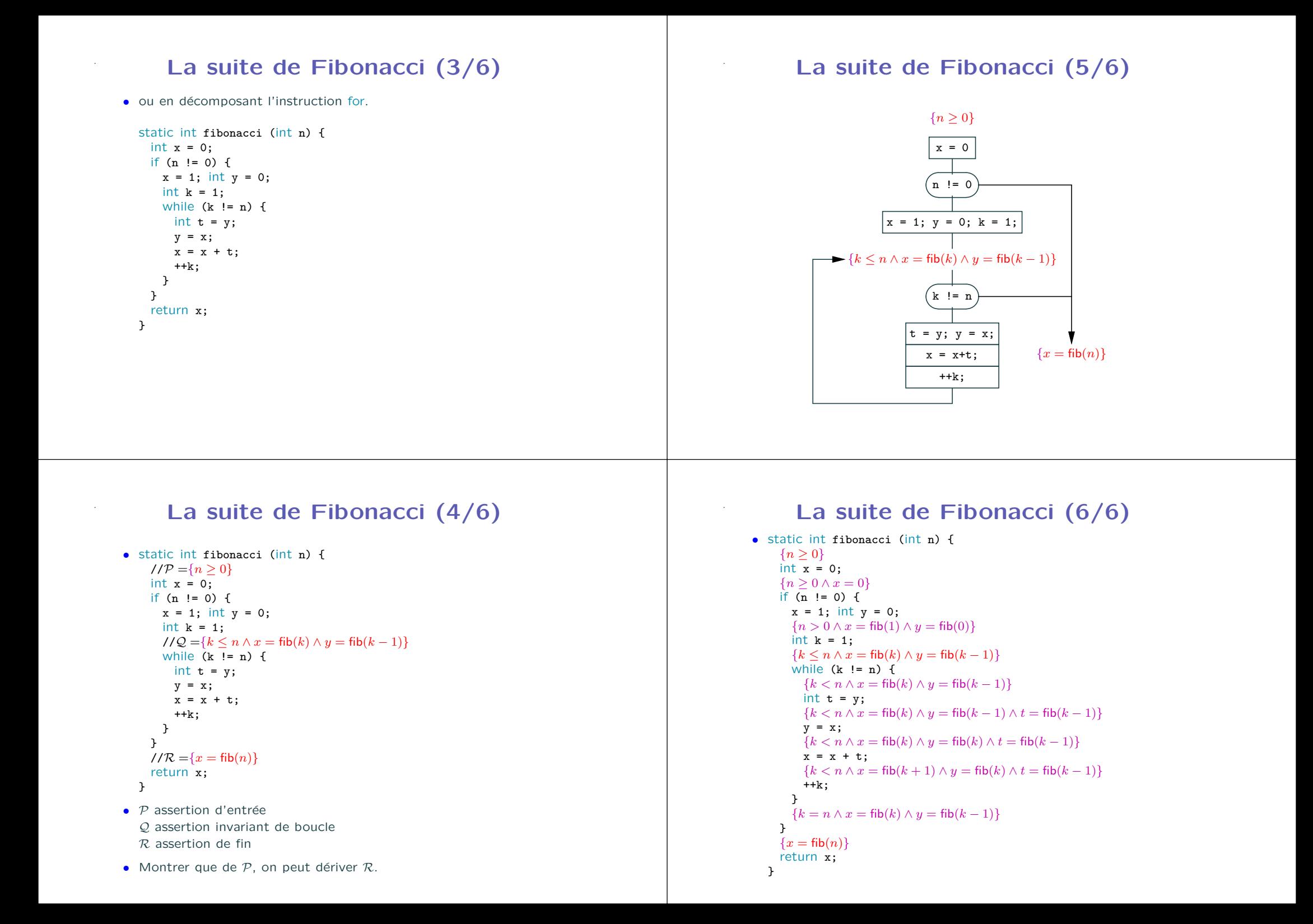

### Le PGCD (1/3)

• Un autre exemple itératif simple :

.

.

```
static int pgcd (int a, int b) {
 int x = a, y = b;
 while (x := y)if (x > y)x = x - y;else
     y = y - x;return x;
}
```
## Le PGCD (2/3)

```
• static int pgcd (int a, int b) {
          {a > 0 \land b > 0}int x = a, y = b;
          {x > 0 \land y > 0 \land pgcd(x, y) = pgcd(a, b)}while (x := y) {
             \{x > 0 \land y > 0 \land x \neq y \land p\text{gcd}(x, y) = p\text{gcd}(a, b)\}\if (x > y) {
                \{x > 0 \land y > 0 \land x > y \land p\text{gcd}(x - y, y) = p\text{gcd}(a, b)\}\x = x - y;
                \{x > 0 \land y > 0 \land p \cdot g \cdot d(x, y) = p \cdot g \cdot d(a, b)\}} else {
                \{x > 0 \land y > 0 \land x < y \land p\text{gcd}(x, y - x) = p\text{gcd}(a, b)\}y = y - x;\{x > 0 \land y > 0 \land p \cdot q \cdot d(x, y) = p \cdot q \cdot d(a, b)\}}
          }
          \{x > 0 \land x = y = pgcd(x, y) = pgcd(a, b)\}return x;
       }
Le PGCD (1/3)<br>
\begin{array}{ll}\n & \text{Left 1: } 1 & \text{Left 2: } 2 & \text{Left 3: } 3 & \text{Left 3: } 3 & \text{Left 4: } 3 & \text{Left 5: } 3 & \text{Left 6: } 3 & \text{Left 7: } 3 & \text{Left 8: } 3 & \text{Left 8: } 3 & \text{Left 9: } 3 & \text{Left 9: } 3 & \text{Left 9: } 3 & \text{Left 9: } 3 & \text{Left 9: } 3 & \text{Left 9: } 3 & \text{Left 9: } 3 & \text{Left 9: }
```
Exercice 1 Montrer que le raisonnement n'est plus valide avec

- 
- 
- 
- 

### Terminaison (1/2)

```
static int fibonacci (int n) {
  {n > 0}int x = 0:
 if (n != 0) {
   x = 1; int y = 0;
   int k = 1:
   \{\Omega(n,k)=n-k\}while (k := n) {
     int t = y;
     y = x;x = x + t;
     ++k:
   }
 }
  {x = fib(n)}return x;
}
```
.

.

En un tour de boucle comme  $(n, k)$  devient  $(n, k + 1)$ , on a  $\Omega(n,k) = n - k > n - k - 1 = \Omega(n,k+1).$ 

L'instruction while s'arrête donc.

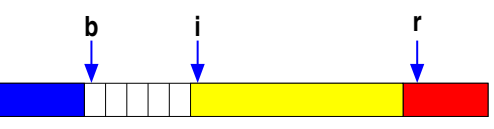

## Terminaison (2/2)

```
static int pgcd (int a, int b) {
  {a > 0 \land b > 0}int x = a, y = b;
  {x > 0 \land y > 0 \land \Omega(x, y) = \max(x, y)}while (x := y)if (x > y)x = x - y;else
     y = y - x;
 return x;
}
Ici encore en un tour de boucle, si x > y, on a
```

```
\Omega(x, y) = \max(x, y) > \max(x - y, y) = \Omega(x - y, y)
```

```
De même, si x < y, on a
\Omega(x, y) = \max(x, y) > \max(x, y - x) = \Omega(x, y - x)
```

```
L'instruction while s'arrête donc.
```

```
Exercice 4 Montrer la terminaison de l'algorithme d'Euclide. . Assertions et tableaux (1/3) r b i static void drapeauHollandais (int[ ] a) { [Dijkstra] int n = a.length; int b = 0, i = 0, r = n; while (i < r) { switch (a[i]) { case BLEU: int t = a[b]; a[b] = a[i]; a[i] = t; ++b; ++i; break; case BLANC: ++i; break; case ROUGE: --r; int u = a[r]; a[r] = a[i]; a[i] = u; break; } } } . Assertions et tableaux (2/3) static void drapeauHollandais (int[ ] a) { int n = a.length; int b = 0, i = 0, r = n; {φ(0, b, BLEU) ∧ φ(b, i, BLANC) ∧ φ(r, n, ROUGE) ∧ i ≤ r} while (i < r) { switch (a[i]) { case BLEU: {φ(0, b, BLEU) ∧ φ(b, i, BLANC) ∧ φ(r, n, ROUGE) ∧ a[i] = BLEU ∧ i < r} int t = a[b]; a[b] = a[i]; a[i] = t; {φ(0, b + 1, BLEU) ∧ φ(b + 1, i + 1, BLANC) ∧ φ(r, n, ROUGE) ∧ i < r} ++b; ++i; break; case BLANC: {φ(0, b, BLEU) ∧ φ(b, i + 1, BLANC) ∧ φ(r, n, ROUGE) ∧ i < r} ++i; break; case ROUGE: {φ(0, b, BLEU) ∧ φ(b, i, BLANC) ∧ φ(r, n, ROUGE) ∧ a[i] = ROUGE ∧ i < r} --r; {φ(0, b, BLEU) ∧ φ(b, i, BLANC) ∧ φ(r + 1, n, ROUGE) ∧ a[i] = ROUGE ∧ i ≤ r} int u = a[r]; a[r] = a[i]; a[i] = u; break; } } {φ(0, b, BLEU) ∧ φ(b, r, BLANC) ∧ φ(r, n, ROUGE)} }
                                                                                                                                                                                                                                                                                                                                                                                                                                                                                                                                                                                                    où \phi(i, j, c) = \forall k, i \leq k \leq j \Rightarrow a[k] = c
```
### . Assertions et tableaux (3/3)

La terminaison du drapeau hollandais se montre en considérant l'ordinal  $\Omega(b, i, r) = r - i.$ 

Exercice 5 Montrer la correction du tri par sélection suivant :

```
static void triSelection (int[ ] a) {
 int n = a.length;
 for (int i = 0; i \le n - 1; ++i) {
   int min = i:
   for (int j = i+1; j < n; ++j)
     if (a[i] < a[\min])min = i;
   int t = a[\min]; a[\min] = a[i]; a[i] = t;
 }
}
```
Exercice 6 Montrer la correction du tri par insertion.

Exercice 7 Montrer la correction du tri par bulles. (cf. cours 1ère année)

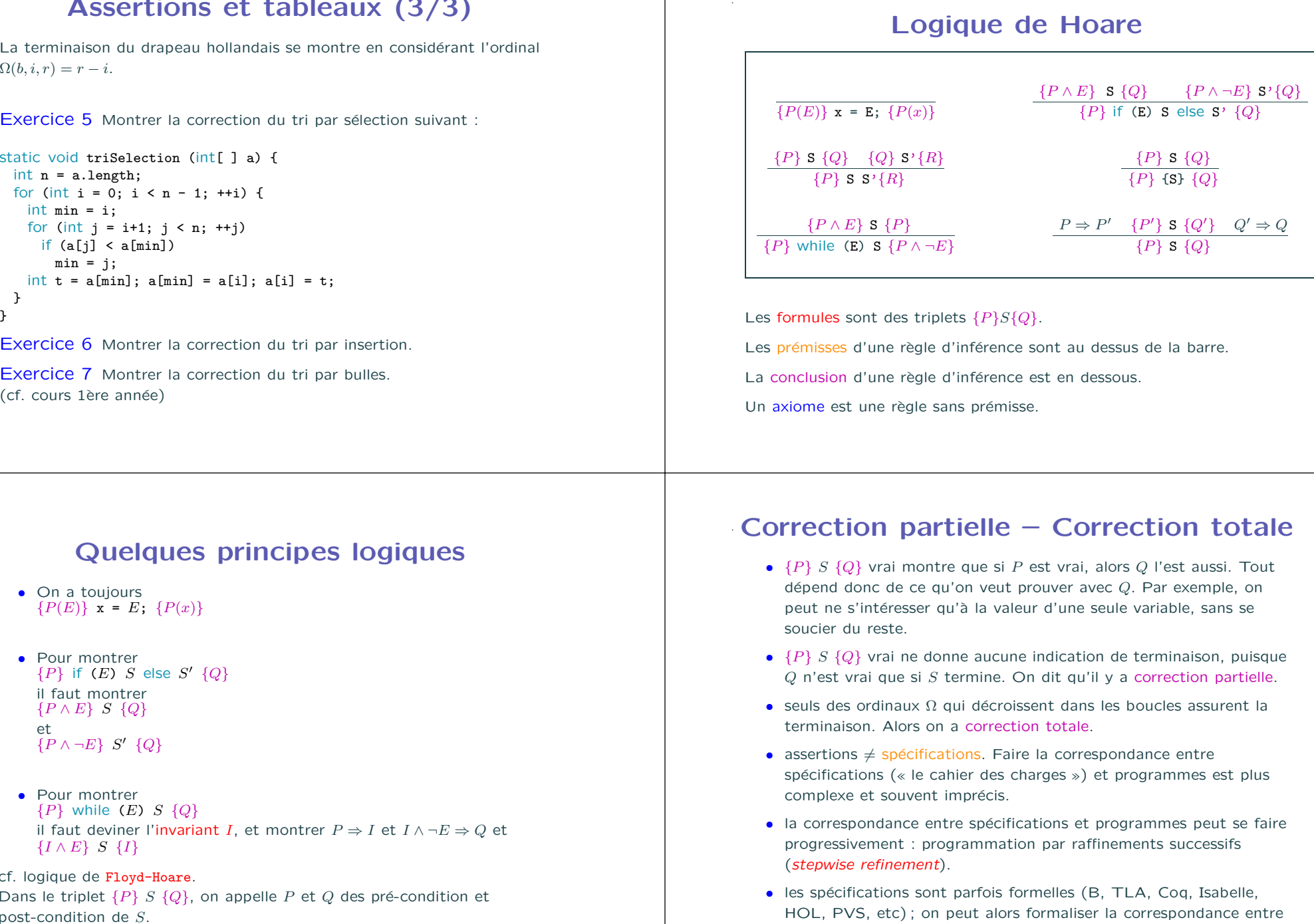

### Quelques principes logiques

• On <sup>a</sup> toujours  ${P(E)} \times = E$ ;  ${P(x)}$ 

.

- Pour montrer  ${P}$  if  $(E)$  S else  $S'$   ${Q}$ il faut montrer  $\{P \wedge E\}$  S  $\{Q\}$ et  $\{P \wedge \neg E\}$  S'  $\{Q\}$
- Pour montrer  ${P}$  while  $(E)$   $S$   ${Q}$ il faut deviner l'invariant *I*, et montrer  $P \Rightarrow I$  et  $I \land \neg E \Rightarrow Q$  et  $\{I \wedge E\}$  S  $\{I\}$

cf. logique de Floyd-Hoare. Dans le triplet  $\{P\} S \{Q\}$ , on appelle P et Q des pré-condition et

- 
- 
- 
- 
- 
- spécifications et programmes (« méthodes formelles »).

### Implémentation des assertions  $(1/2)$

Java 1.4 : l'instruction assert lève AssertionError si l'assertion n'est pas vérifiée. Beaucoup de langages ont cette facilité : Caml, C, C++.

```
• static void drapeauHollandais (int[ ] a) {
      int n = a.length; int b = 0, i = 0, r = n;
      assert phi(a,0,b,BLEU) && phi(a,b,i,BLANC) && phi(a,r,n,ROUGE)
         && i \leq r:
      while (i < r) {
       switch (a[i]) {
       ...
       }
       assert phi(a,0,b,BLEU) && phi(a,b,i,BLANC) && phi(a,r,n,ROUGE);
      }
      assert phi(a,0,b,BLEU) && phi(a,b,r,BLANC) && phi(a,r,n,ROUGE);
    }
    static boolean phi (int[ ] a, int i, int j, int c) {
      return i \ge j || a[i] == c \& phi(a, i+1, j, c);}
```
• javac -source 1.4 DutchFlag.java java -enableassertions DutchFlag 0 1 2

# Récursion et assertions  $(1/3)$

• On veut montrer  $\{n \geq 0\}$  **r** = **fact**(**n**);  $\{fact(n) = n!\}$ Pour cela, on suppose (comme pour les boucles) que les appels (récursifs) utilisés vérifient déjà cette formule.

```
• static int fact (int n) {
     int r;
      \{n \geq 0 \wedge \forall n \; \text{fact}(n) = n! \; \}if (n == 0) {
       {n = 0}r = 1;{n = 0 \land r = 1 = 0!}} else {
        {n-1 \geq 0 \land \text{fact}(n-1) = (n-1)!}r = n * fact(n-1):
        \{r = n(n-1)! = n!\}}
      \{r=n!\}return r;
  }
```
• A nouveau, il <sup>s</sup>'agit de correction partielle. Un autre argument montre la terminaison.

### Implémentation des assertions (2/2)

```
• On peut l'implémenter en Java 1.1.8 par :
```

```
class AssertionError extends Error { }
```

```
public class Assertion {
 public static void check (boolean e) {
   if (!e) throw new AssertionError();
 }
}
```
- On peut passer en argument de Assertion.check une expression booléenne quelconque correspondant à l'assertion à tester.
- Bien sûr, les assertions avec des quantificateurs  $\forall$  ou  $\exists$  sont plus dures à tester !

### Récursion et assertions (2/3)

• On veut montrer  $\{n \ge 0\}$   $r = f(n)$ ;  $\{f(n) = \text{if } n > 100 \text{ then } n - 10 \text{ else } 91\}$ 

```
• static int f (int n) { // —————— fonction 91 [McCarthy]
      int r;
      \{n\geq 0 \wedge \forall n'\; f(n')=\text{if }n'>100\;\text{then}\; n'-10\;\text{else}\;91\}if (n > 100) {
        {n > 100}r = n - 10;
         {n > 100 \land r = n - 10}} else {
         \{n\leq 100\wedge \forall n'\; f(n')=\text{if}\; n'>100\;\text{then}\; n'-10\;\text{else}\; 91\}r = f(f(n+11));{n \leq 100 \land r = \Phi(n)} \rightarrow \{n \leq 100 \land r = 91\}}
      \{r = \text{if } n > 100 \text{ then } n - 10 \text{ else } 91\}return r:
   } Exécution
     \Phi(n) = f(\text{if } n + 11 > 100 \text{ then } n + 1 \text{ else } 91)= if n \geq 90 then f(n + 1) else f(91)= if n \geq 90 then if n \geq 100 then n-9 else 91 else 91= if n \geq 100 then n-9 else 91
```
### Récursion et assertions (3/3)

 $\bullet$  Considérons l'insertion dans une liste triée

```
static Liste inserer (int x, Liste a) {
 int r;
 if (a == null || x < a.val) {
   r = new Liste(x, a):
 \} else if (a.ya1 \leq x) {
   r = new Liste(a.val, inserer(x, a.suiv));
 } else
   r = a:
 return r:
}
```
- Considérons les propositions  $\{ord(a) = (a = null \vee a.suiv = null \vee a.val < a.suiv.val \wedge ord(a.suiv))\}$
- $\bullet$  On cherche  $\lambda$  montrer  $\{ord(a)\}\; \mathbf{r} = \mathbf{insert}(\mathbf{x}, \mathbf{a})\; \{ord(inserver(x, a))\}\;$

Exercice 8 Le démontrer... Indication : se servir de la formule

```
{prem(x, a) = (a = null \lor inserer(x, a).val = x \lor inserer(x, a).val = a.val)}
```
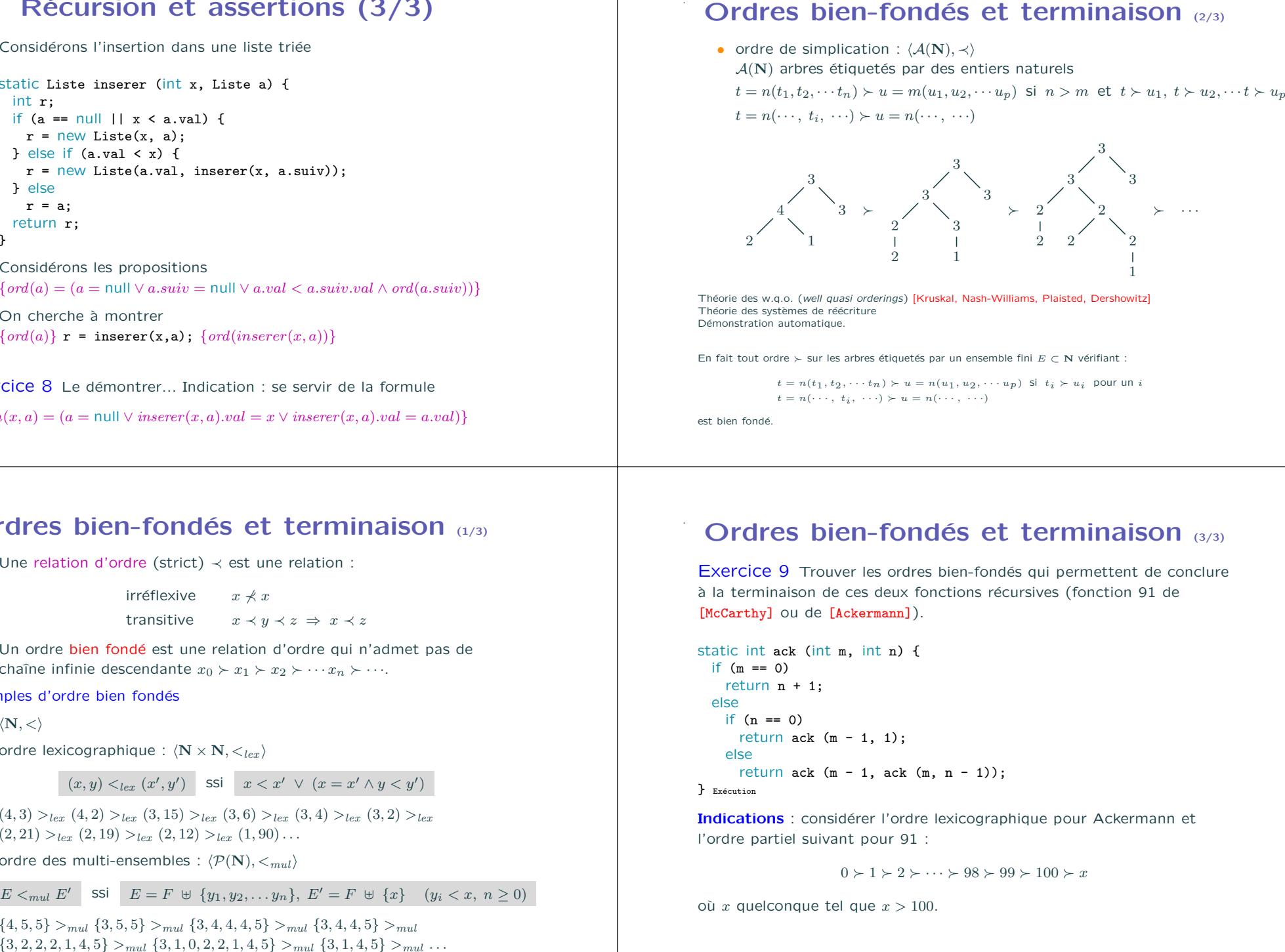

### Ordres bien-fondés et terminaison (1/3)

• Une relation d'ordre (strict) <sup>≺</sup> est une relation :

irréflexive  $x \nmid x$ transitive  $x \prec y \prec z \Rightarrow x \prec z$ 

• Un ordre bien fondé est une relation d'ordre qui n'admet pas de chaîne infinie descendante  $x_0 \succ x_1 \succ x_2 \succ \cdots x_n \succ \cdots$ 

Exemples d'ordre bien fondés

- $\bullet$   $\langle N, \lt \rangle$
- ordre lexicographique :  $\langle N \times N, \langle_{lex} \rangle$

 $(x, y) <_{lex} (x', y')$  ssi  $x < x' \lor (x = x' \land y < y')$ 

 $(4,3)$   $>_{\text{lex}}$   $(4,2)$   $>_{\text{lex}}$   $(3,15)$   $>_{\text{lex}}$   $(3,6)$   $>_{\text{lex}}$   $(3,4)$   $>_{\text{lex}}$   $(3,2)$   $>_{\text{lex}}$  $(2, 21) >_{lex} (2, 19) >_{lex} (2, 12) >_{lex} (1, 90) \ldots$ 

• ordre des multi-ensembles :  $\langle \mathcal{P}(\mathbf{N}), \leq_{mul} \rangle$ 

 $E <_{mul} E'$  ssi  $E = F \cup \{y_1, y_2, \ldots, y_n\}, E' = F \cup \{x\}$   $(y_i < x, n > 0)$ 

 $\{4, 5, 5\} >_{mul} \{3, 5, 5\} >_{mul} \{3, 4, 4, 4, 5\} >_{mul} \{3, 4, 4, 5\} >_{mul}$ 

### **Exercices**

Exercice 10 Montrer la correction de Quicksort.

.

Exercice 11 Montrer la correction de la fusion de listes triées.

Exercice 12 Montrer la correction du test d'acyclicité des graphes par depth-first-search.

Exercice 13 Montrer que la terminaison peut être une propriété aussi dure à montrer que la correction.